# The Bundler Perfect Bundles, Accurate Indexes, Every Single Time

Used in practice since 2003

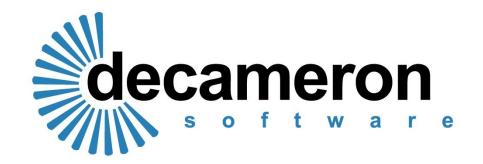

### So what does it do?

- Put simply, it makes perfect bundles
- Adding all types of document is simple
- The Bundler paginates and indexes instantly
- Every document is always in chronological order
- Every document is immediately accessible to read, print, annotate and send
- Practice Direction compliant for all types of work
- Customisable for local practice and usage
- Storage and archiving is a breeze

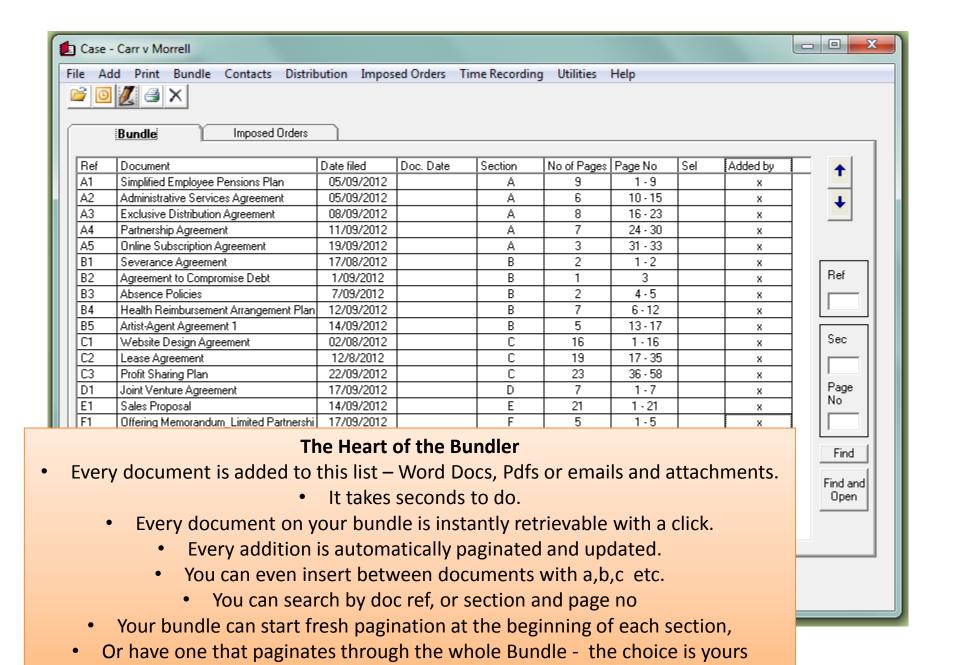

### IN THE Leicester County Court IN THE MATTER OF THE CHILDREN ACT 1989

# Alison Carr INDEX 17 September 2012

| +                              |                                  |                              |            |      |     |          |
|--------------------------------|----------------------------------|------------------------------|------------|------|-----|----------|
|                                | REF                              | DOCUMENT DESCRIPTION         | DATE FILED | DOC. | SEC | PAGE NO. |
|                                |                                  |                              |            | DATE |     |          |
| SECTION A Background Documents |                                  |                              |            |      |     |          |
|                                | A1                               | Simplified Employee Pensions | 05/09/2012 |      | Α   | 1-9      |
|                                |                                  | Plan                         |            |      |     |          |
| - 1                            | A2                               | Administrative Services      | 05/09/2012 |      | Α   | 10 - 15  |
|                                |                                  | Agreement                    |            |      |     |          |
|                                | A3                               | Exclusive Distribution       | 08/09/2012 |      | Α   | 16 - 23  |
|                                |                                  | Agreement                    |            |      |     |          |
|                                | A4                               | Partnership Agreement        | 11/09/2012 |      | Α   | 24 - 30  |
|                                | A5                               | Online Subscription          | 19/09/2012 |      | Α   | 31 - 33  |
|                                |                                  | Agreement                    |            |      |     |          |
|                                | SECTION B Applications and Order |                              |            |      |     |          |
|                                | B1                               | Severance Agreement          | 17/08/2012 |      | В   | 1 - 2    |
|                                | B2                               | Agreement to Compromise      | 01/09/2012 |      | В   | 3        |
|                                |                                  | Debt                         |            |      |     |          |
|                                | В3                               | Absence Policies             | 07/09/2012 |      | В   | 4 - 5    |

- When you choose "Print" the index is automatically updated.
- Every Index you generate always matches the paginated bundle.
- The header layout is user defined for individual work types, e.g family, civil or employment
  - Users choose both the column information and section headings and styles
  - Every court or tribunal, every type of work and every area of the country has slightly different requirements for pagination and indexes the Bundler is flexible enough to meet all unique requirements

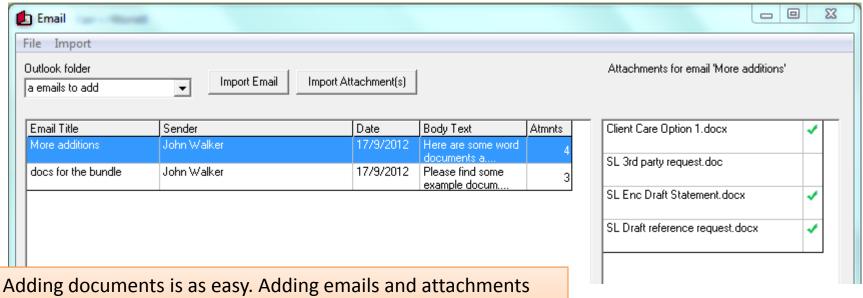

Adding documents is as easy. Adding emails and attachments takes moments. You simply select what you want to add and choose the section. Edit the name if you need to for the Index. Click add and it it goes. It really is that simple.

Distributing the Bundle is also fast and efficient. You can email the Index and contents to any third party. Keeping a record of who was sent what is automatic. Keeping clients, counsel and the other side up to date has never been easier.

- Every document is produced with clear, stand out pagination
- The Bundler slavishly ploughs through medical and criminal records
- It produces professional, clear pages time after time

### Section B Page 1

#### SEVERANCE AGREEMENT

This Severance Agreement (the "Agreement") is made and effective [DATE],

BETWEEN: John Palmer (the "Employee"), an individual with his main address at:

11 New lane Hebbrun

AND: Hamilton Industries (the "Employer"), a corporation organized and existing

- You can print a document, section or whole bundle.
- So no more time wasted by standing at the copier, no jammed pages.
  - You only print the amount of paper you really need.
  - A single click at you desk sends the whole bundle to print.

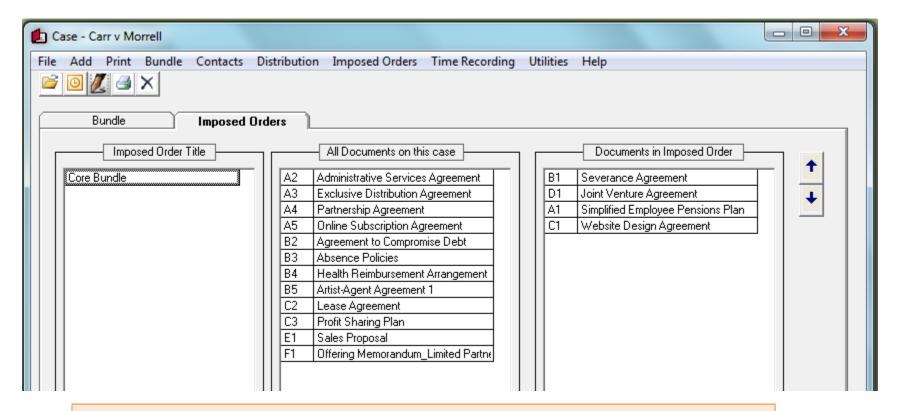

- A unique feature of the Bundler is the ability to create sub bundles, core reading lists without changing the pagination of the main bundle.
- Using drag and drop you can re order a bundle for a particular purpose.
- Using this facility makes preparing briefs or working on cross examination so much efficient.
- You can also annotate documents without any change to the master bundle
  - Searching for key words or phrases can help save valuable time

## In Summary

- The Bundler builds perfect bundles
- It saves time and frustration
- The Index always matches the bundle
- You can add emails, electronic documents, medical notes - anything that needs paginating
- Distribute by email to everybody
- Create sub bundles with no difficulty
- Prepare matters for hearing with ease

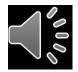